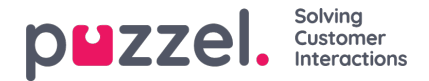

## **Årsagsregistreringer i arkivet**

I agentapplikationen kan agenterne registrere, hvad opkaldet/chatsamtalen/e-mailen handlede om, ved hjælp af Årsagsregistrering (Enquiry registration). Når en agent besvarer et opkald/accepterer en skriftlig henvendelse, vises en ny fane for årsagsregistrering (hvis funktionen er konfigureret). Da opkald kan overføres til andre agenter, og da årsagsregistrering er valgfrit, kan der være 0, 1 eller flere årsagsregistreringer pr. indgående opkald, som hver indeholder et eller flere emner i en eller flere kategorier og/eller en kommentar. Du kan søge efter opkald/chatsamtaler/e-mails ved hjælp af kategori/emne eller med en bestemt kommentar.

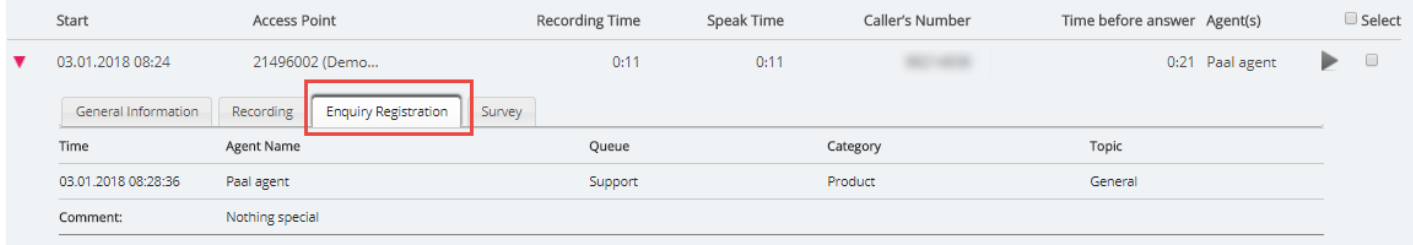

## **Note**

Kun årsagsregistreringer, der er knyttet til en henvendelse, vises i arkivet.

Hvis du bruger Puzzel Dialer, og en agent flytter et Dialer-opkald, vil det ændrede tidspunkt og teksten Til mig selv (To myself)/Til en vilkårlig agent (To any agent) blive vist under Kommentar (Comment). Hvis Dialer-agenten vælger Markér som ubesvaret (Mark as unanswered), vises dette også her.